# **Ice Plug-In Properties**

On this page:

- [Ice.InitPlugins](#page-0-0)
- [Ice.Plugin.name.cpp](#page-0-1)
- [Ice.Plugin.name.java](#page-1-0)
- [Ice.Plugin.name.clr](#page-1-1)
- [Ice.Plugin.name](#page-2-0)
- [Ice.PluginLoadOrder](#page-2-1)

# <span id="page-0-0"></span>Ice.InitPlugins

### **Synopsis**

Ice.InitPlugins=num

### **Description**

If num is a value greater than zero, the Ice run time automatically initializes the plug-ins it has loaded. The order in which plug-ins are loaded and initialized is determined by Ice. PluginLoadOrder. An application may need to set this property to zero in order to [interact directly with a plug-in](https://doc.zeroc.com/display/Ice35/Advanced+Plug-in+Topics#AdvancedPluginTopics-DelayedPlug-inInitialization) after it has been loaded but before it is initialized. In this case, the application must invoke initializePlugins on the plug-in manager to complete the initialization process. If not defined, the default value is 1.

### <span id="page-0-1"></span>Ice.Plugin.name.cpp

### **Synopsis**

Ice.Plugin.name.cpp=path[,version]:function [args]

### **Description**

Defines a C++ [plug-in](https://doc.zeroc.com/display/Ice35/Plug-in+API) to be installed during communicator initialization. The path and optional version components are used to construct the path name of a DLL or shared library. If no version is supplied, the Ice version is used. The function component is the name of a function with C linkage. For example, the entry point MyPlugin,35:create would imply a shared library name of libMyPlugin.so.35 on Unix and MyPlugin35.dll on Windows. Furthermore, if Ice is built on Windows with debugging, a d is automatically appended to the version (for example, MyPlugin35d.dll).

The function must be declared with external linkage and have the following signature:

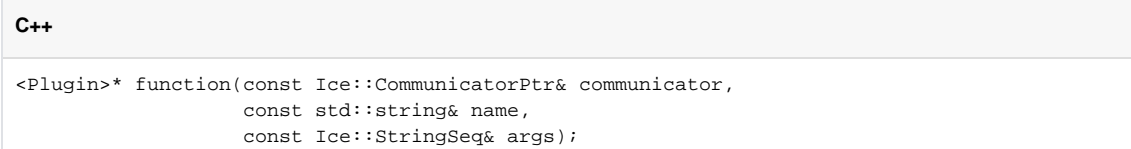

Note that the function must return a pointer and not a smart pointer. The Ice run time deallocates the object when it unloads the library.

Any arguments that follow the entry point are passed to the entry point function. For example:

Ice.Plugin.MyPlugin.cpp=MyFactory,35:create arg1 arg2

Whitespace separates the arguments, and any arguments that contain whitespace must be enclosed in quotes.

The  $path$  component may optionally contain a relative or absolute path name, indicated by the presence of a path separator (/ or \). In this case, the last component of the path is used to construct the version-specific name of the shared library or DLL. Consider this example:

Ice.Plugin.MyPlugin.cpp=./MyFactory,35:create arg1 arg2

The use of a relative path means the Ice run time will look in the current working directory for libMyPlugin.so.35 on Unix or MyPlugin35.dll on **Windows** 

If the  $path$  component contains spaces, the entire entry point must be enclosed in quotes:

Ice.Plugin.MyPlugin.cpp="C:\Program Files\MyPlugin\MyFactory,35:create" arg1 arg2

If the path component does not include a leading path name, Ice delegates to the operating system to locate the shared library or DLL, which typically means that the plug-in can reside in any of the directories in your shared library or DLL search path.

# <span id="page-1-0"></span>Ice.Plugin.name.java

### **Synopsis**

Ice.Plugin.name.java=[path:]class [args]

### **Description**

Defines a Java [plug-in](https://doc.zeroc.com/display/Ice35/Plug-in+API) to be installed during communicator initialization. The specified class must implement the Ice.PluginFactory interface. Any arguments that follow the class name are passed to the create method. For example:

Ice.Plugin.MyPlugin.java=MyFactory arg1 arg2

Whitespace separates the arguments, and any arguments that contain whitespace must be enclosed in quotes.

If  $path$  is specified, it may be the path name of a JAR file or class directory, as shown below:

```
Ice.Plugin.MyPlugin.java=MyFactory.jar:MyFactory
Ice.Plugin.MyOtherPlugin.java=/classes:MyOtherFactory
```
If  $path$  contains spaces, it must be enclosed in quotes:

Ice.Plugin.MyPlugin.java="factory classes.jar":MyFactory

If  $class$  is specified without a path, Ice attempts to load the class using [class loaders](https://doc.zeroc.com/display/Ice35/Custom+Class+Loaders) in a well-defined order.

### <span id="page-1-1"></span>Ice.Plugin.name.clr

### **Synopsis**

Ice.Plugin.name.clr=assembly:class [args]

### **Description**

Defines a .NET [plug-in](https://doc.zeroc.com/display/Ice35/Plug-in+API) to be installed during communicator initialization. The assembly component can be a partially or fully qualified assembly name, such as myplugin, Version=0.0.0.0, Culture=neutral, or an assembly DLL name such as myplugin.dll that may optionally include a leading relative or absolute path name.

The locations that are searched for the assembly varies depending on how you define the assembly component:

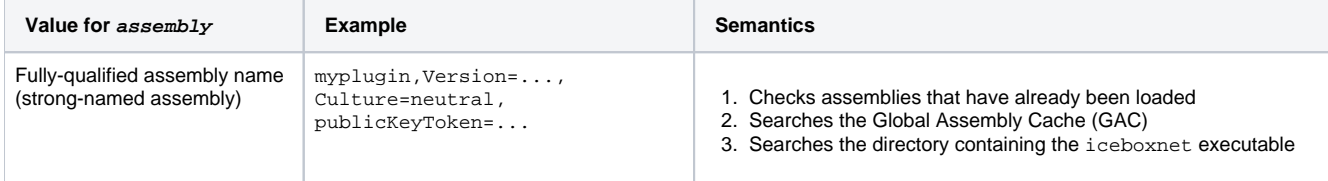

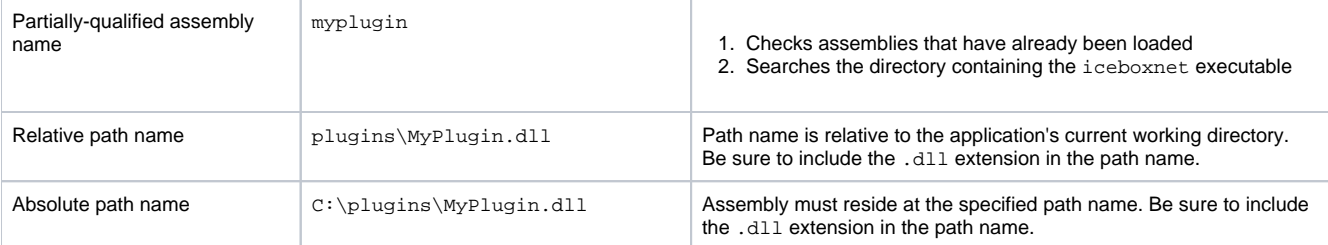

See MSDN for more information on [how the CLR locates assemblies](http://msdn.microsoft.com/en-us/library/yx7xezcf(v=vs.71).aspx).

The specified class must implement the Ice.PluginFactory interface. Any arguments that follow the class name are passed to the factory's cre ate method. For example:

Ice.Plugin.MyPlugin.clr=MyFactory,Version=1.2.3.4,Culture=neutral:MyFactory arg1 arg2

Whitespace separates the arguments, and any arguments that contain whitespace must be enclosed in quotes.

If you specify a relative path name in the entry point, the assembly is located relative to the program's current working directory:

Ice.Plugin.MyPlugin.clr=..\MyFactory.dll:MyFactory arg1 arg2

Enclose the assembly's path name in quotes if it contains spaces:

Ice.Plugin.MyPlugin.clr="C:\Program Files\MyPlugin\MyFactory.dll:MyFactory" arg1 arg2

## <span id="page-2-0"></span>Ice.Plugin.name

### **Synopsis**

Ice.Plugin.name=entry\_point [args]

#### **Description**

Defines a [plug-in](https://doc.zeroc.com/display/Ice35/Plug-in+Facility) to be installed during communicator initialization. The format of entry\_point varies by Ice implementation language, therefore this property cannot be defined in a configuration file that is shared by programs in different languages. Ice provides an alternate syntax that facilitates such sharing:

- [Ice.Plugin.](#page-0-1)name.cpp for C++
- [Ice.Plugin.](#page-1-0)name.java for Java
- [Ice.Plugin.](#page-1-1)name.clr for the .NET Common Language Runtime

Refer to the relevant property for your language mapping for details on the entry point syntax.

### <span id="page-2-1"></span>Ice.PluginLoadOrder

### **Synopsis**

Ice.PluginLoadOrder=names

#### **Description**

Determines the order in which [plug-ins](https://doc.zeroc.com/display/Ice35/Plug-in+Facility) are loaded. The Ice run time loads the plug-ins in the order they appear in names, where each plug-in name is separated by a comma or white space. Any plug-ins not mentioned in names are loaded afterward, in an undefined order.